# **The Vlookup Definitive Guide To Microsoft Excel Lookup Formulas**

Microsoft Excel is a powerful tool that allows users to perform various calculations, analyze data, and create visual representations of information. One of the key functionalities of Excel is its lookup formulas, which enable users to search for specific data within a range of cells. In this definitive guide, we will explore the Vlookup function in Excel and learn how to leverage it effectively.

#### **What is Vlookup?**

Vlookup stands for vertical lookup, and it is one of the most commonly used lookup formulas in Excel. This function allows users to search for a value in the leftmost column of a table, and return a corresponding value in the same row from a specified column.

#### **How does Vlookup work?**

The syntax for the Vlookup function is as follows:

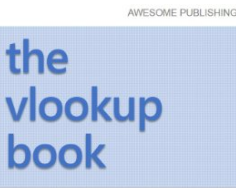

**[The VLOOKUP Book - Definitive guide to Microsoft](http://epilogueepic.com/file/UlpFNnFHVDArbE03RGZpRm5HZ1ordDBBdjlacXdNSlVTT0tGV1JPUGE1NFE3c1FXalN3cmg5SUJ5YjdoYnpOcG1RdHZYc09RYkEzSERwUG1ralR1RWo1cGVLazVFY1BvVDlmckd3dW1MUVFkSEhSZG9iNG15UElHd3BLSHZTNU1QUnVkejZpdlhKY1V4TG54WmhmYjBZZzNBYlpjaE40VWdPelFCRW5DMElmVWdheDBlUllsNjladm02QzVpRy96:f4.pdf) Excel lookup formulas**

by Purnachandra Rao Duggirala (Kindle Edition)

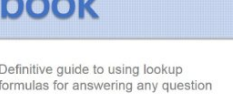

Chandoo Chandoo.org

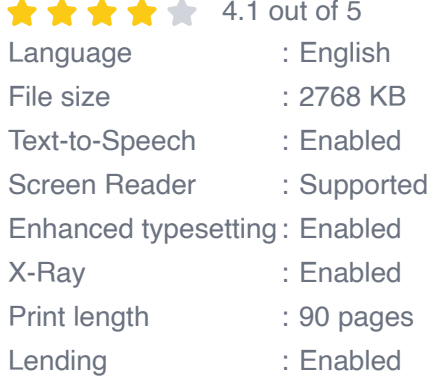

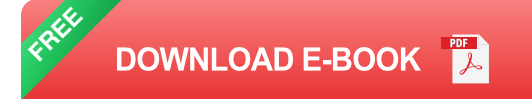

#### =VLOOKUP(lookup\_value, table\_array, col\_index\_num, [range\_lookup])

The "lookup value" is the value you want to search for, "table array" refers to the range of cells where the data is stored, "col\_index\_num" specifies the column number from which you want to retrieve the data, and "[range\_lookup]" is an optional argument that determines whether you want an exact match or an approximate match.

#### **Use Cases for Vlookup**

Vlookup can be extremely useful in various scenarios. Some common use cases include:

- Matching data from different sources  $\bar{\phantom{a}}$
- Performing data analysis and reporting  $\blacksquare$
- Categorizing data based on specific criteria
- Creating dynamic dashboards and reports  $\bar{\phantom{a}}$
- Identifying duplicates or missing values  $\bar{\phantom{a}}$

#### **Best Practices for Using Vlookup**

While Vlookup can be a powerful tool, it is important to keep some best practices in mind to ensure accurate results:

1. Ensure the table array is sorted in ascending order based on the leftmost column for approximate matches.

- 2. If you have two or more columns with the same data, use the colaindex num to specify the desired column.
- 3. Use range\_lookup = FALSE for exact matches, as it avoids incorrect results.
- 4. When using Vlookup with large data sets, consider using the approximate match option to improve performance.

#### **Common Issues and Troubleshooting**

While using Vlookup, you may encounter some common issues. Here are a few troubleshooting tips:

If the Vlookup function returns an #N/A error, it means the lookup value is not found in the leftmost column of the table\_array. Check for any discrepancies in the data or modify the lookup\_value to match exactly.

If the colaindex num is set to a value less than 1 or greater than the total number of columns in the table\_array, Vlookup will return an #REF! error. Verify the column index and adjust it accordingly.

#### **Alternative Lookup Formulas**

Vlookup is not the only lookup formula available in Excel. Here are a few alternative formulas:

- **Hlookup: similar to Vlookup, but searches horizontally instead of vertically.**
- Index and Match: a powerful combination that allows for more flexible lookup m. options.
- Lookup: a less commonly used formula that can be useful in certain scenarios.

Vlookup is an essential tool in Microsoft Excel for searching and retrieving data. By understanding its syntax, use cases, and best practices, you can become proficient in leveraging this formula to simplify your data analysis and reporting tasks. Remember to troubleshoot any issues that may arise and explore alternative lookup formulas to expand your Excel skills.

Mastering the Vlookup function in Excel opens up a world of possibilities, enabling you to handle complex data sets with ease. Start exploring today and unlock the full potential of Excel!

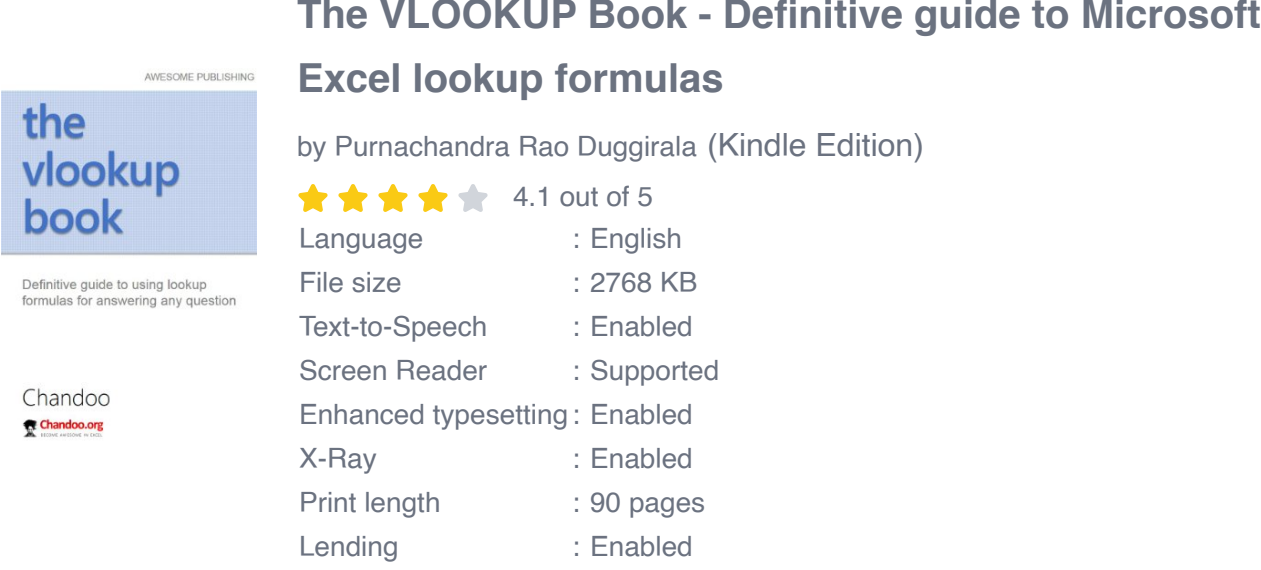

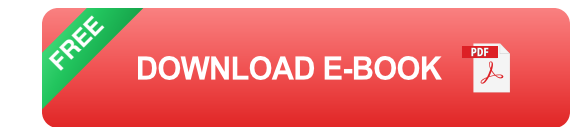

Learn how to lookup, fetch and analyze any data using Excel. A comprehensive guide to VLOOKUP & other lookup formulas in Excel.

These days, any kind of work involves understand data & answering questions. Whether you are a school teacher or drilling site manager, you are always answering questions like, "What is the GPA of Sam in Grade 6?", "Who dug the hole number 6925?". And how do we answer these questions?

Using Excel of course. And this is where the ubiquitous VLOOKUP formula comes in to picture. Along with few other formulas like MATCH, INDEX & SUMIFS, VLOOKUP can let you answer almost any data related question you have.

And my latest book helps you do this better. The vlookup book is a no-nonsense guide to demystifying VLOOKUP formula and its cousins, so that you can answer any question related to your data without wasting too much time.

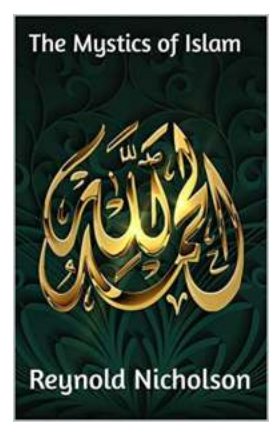

### **[The Mystics of Islam: Exploring the Enigma of](http://epilogueepic.com/guide/the-mystics-of-islam-purnachandra-rao-duggirala.html) Purnachandra Rao Duggirala**

The Journey of a Mystic Throughout history, various religions and spiritual traditions have been home to mystics – individuals who claim to...

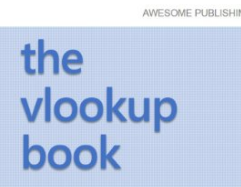

Definitive guide to using lookup<br>formulas for answering any question

**[The Vlookup Definitive Guide To Microsoft](http://epilogueepic.com/guide/the-vlookup-definitive-guide-to-microsoft-excel-lookup-formulas.html) Excel Lookup Formulas**

Microsoft Excel is a powerful tool that allows users to perform various calculations, analyze data, and create visual representations of information. One of the key...

Chandoo Chandoo.org

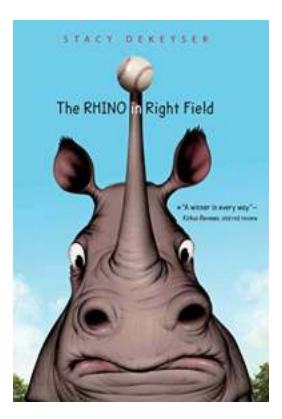

# **[The Rhino In Right Field: A Heartwarming Tale](http://epilogueepic.com/guide/the-rhino-in-right-field.html) of Baseball and Friendship**

Baseball has always been known as America's favorite pastime. From the crack of the bat to the roar of the crowd, there is something magical about stepping onto a baseball...

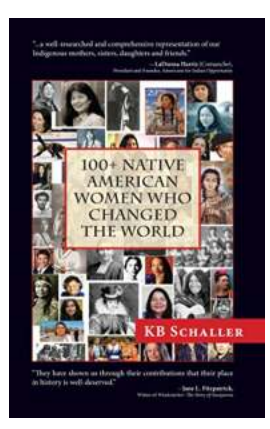

### **[100 Native American Women Who Changed The](http://epilogueepic.com/100%20Native%20American%20Women%20Who%20Changed%20The%20World.pdf) World**

Native American women have played a significant role in shaping the history and culture of their communities. Despite facing numerous challenges and obstacles...

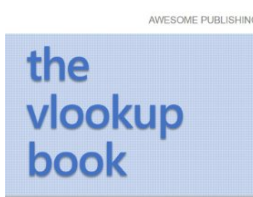

# **[The Vlookup Definitive Guide To Microsoft](http://epilogueepic.com/guide/the-vlookup-definitive-guide-to-microsoft-excel-lookup-formulas.html) Excel Lookup Formulas**

Microsoft Excel is a powerful tool that allows users to perform various calculations, analyze data, and create visual representations of information. One of the key...

Definitive guide to using lookup<br>formulas for answering any question

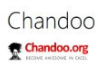

**JOE SALSBERG** A Life of Commitment

## **[Joe Salsberg: A Life of Commitment](http://epilogueepic.com/guide/joe-salsberg-a-life-of-commitment.html)**

Gerald Tulchinsky

Have you ever met someone who truly embodies dedication, passion, and unwavering commitment? Meet Joe Salsberg, a man whose remarkable journey throughout life has been...

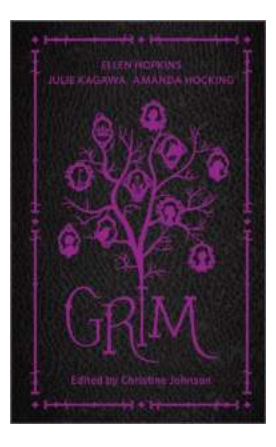

# **[Grim Harlequin Teen Amanda Hocking: The](http://epilogueepic.com/guide/grim-harlequin-teen-amanda-hocking.html) Queen of Young Adult Paranormal Fiction Revealed**

In the world of young adult paranormal fiction, one name stands tall above the rest: Amanda Hocking. Known as the Queen of YA Paranormal, Hocking has captivated millions of...

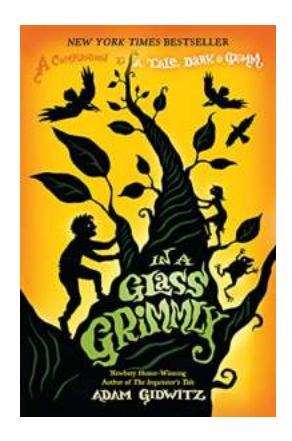

# **[In Glass Grimmly Tale Dark Grimm - Unveiling a](http://epilogueepic.com/In%20Glass%20Grimmly%20Tale%20Dark%20Grimm%20-%20Unveiling%20a%20Twisted%20and%20Captivating%20Fairy%20Tale.pdf) Twisted and Captivating Fairy Tale**

The Enigmatic World of In Glass Grimmly Tale Dark Grimm Prepare to plunge into a world of twisted fairy tales, dark mysteries, and captivating illustrations with "In Glass...